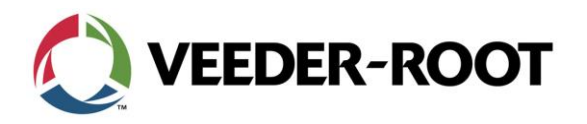

CEB 2017-1A

## Continuing Education Bulletin

## PLLD Line Enable for TLS-450PLUS and TLS-450

This continuing education bulletin provides information to Veeder-Root certified technicians and operators regarding Pressurized Line Leak Detection (PLLD) Line Enable for the TLS-450PLUS and TLS-450.

**Continuing Education Bulletin:** CEB 2017-1A

**Scope:** When a line fails a Gross Line Test, the ATG will automatically shut the line down until the line has successfully passed a manual test. This document will walk through the steps necessary to perform the manual line test.

If the line does not pass the PLLD Manual Test, contact your supervisor, Service Provider, or Veeder-Root Technical Support. Do not repeatedly run a manual test.

## **TLS-450PLUS**

From the Touch Screen:

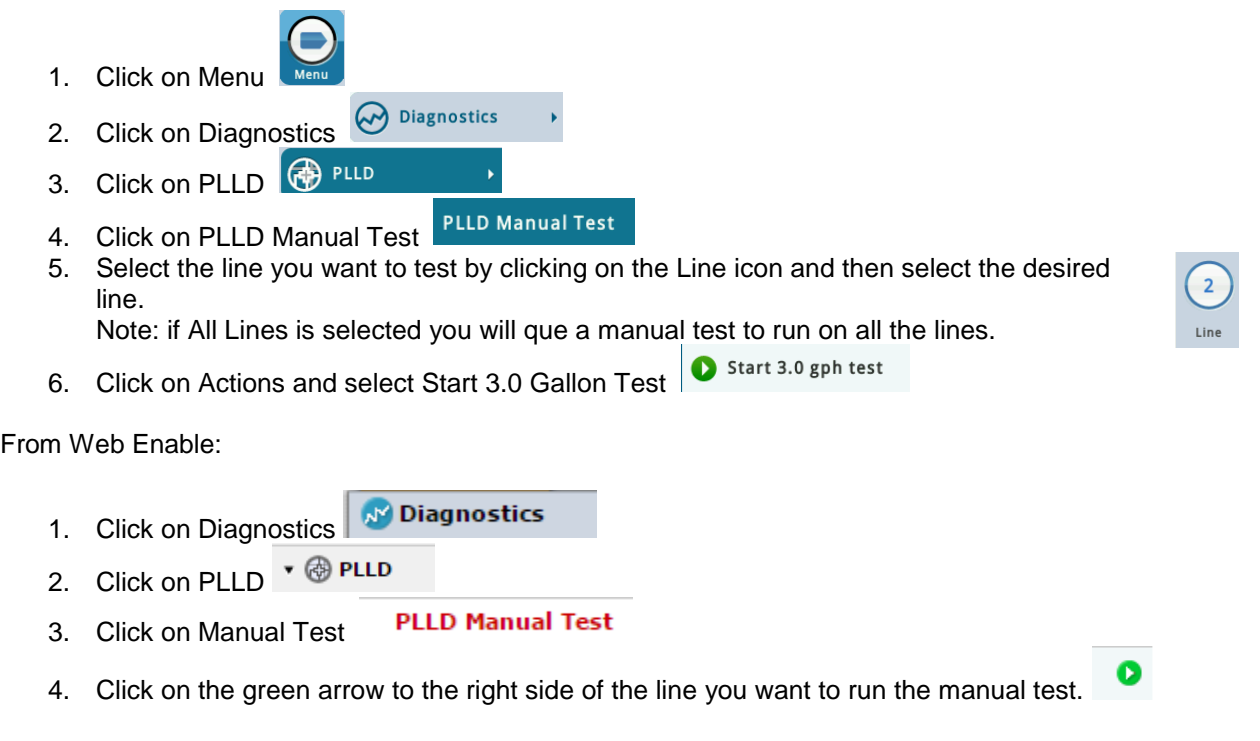

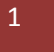

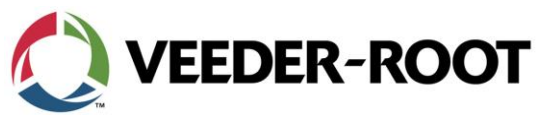

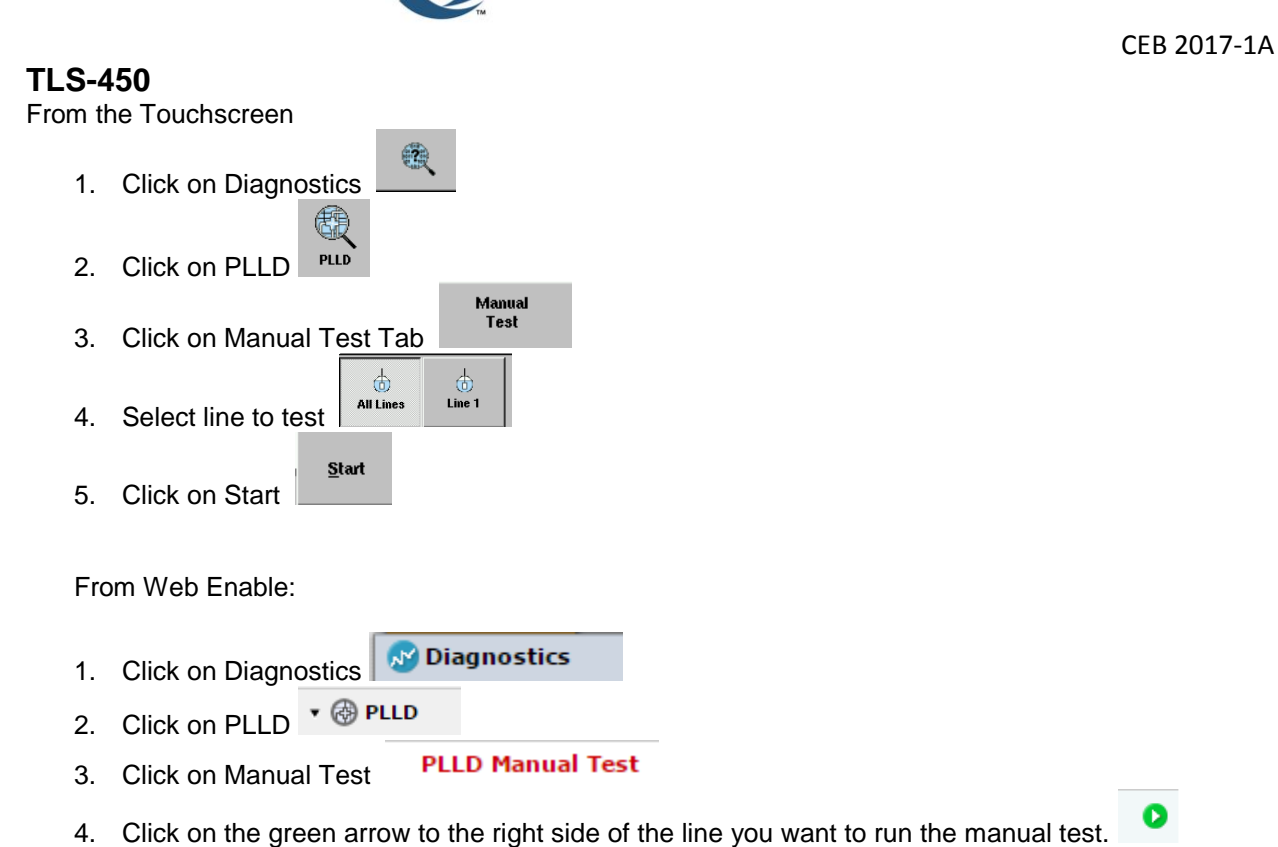

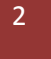